## Ser professor: desafios e possibilidades

V Seminário Institucional do PIBID III Simpósio Nacional sobre Docência na Educação Básica

> $11a13de$ junho de 2015

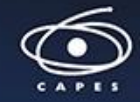

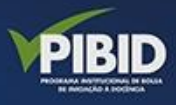

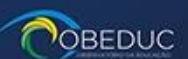

**GUNIVATES** 

# PASSO A PASSO PARA ENCAMINHAR O **ARTIGO COMPLETO(OPCIONAL)**

## 1º PASSO: Fazer login em "ACESSO" no link:

### <https://www.univates.br/ocs/index.php/index/index/login>

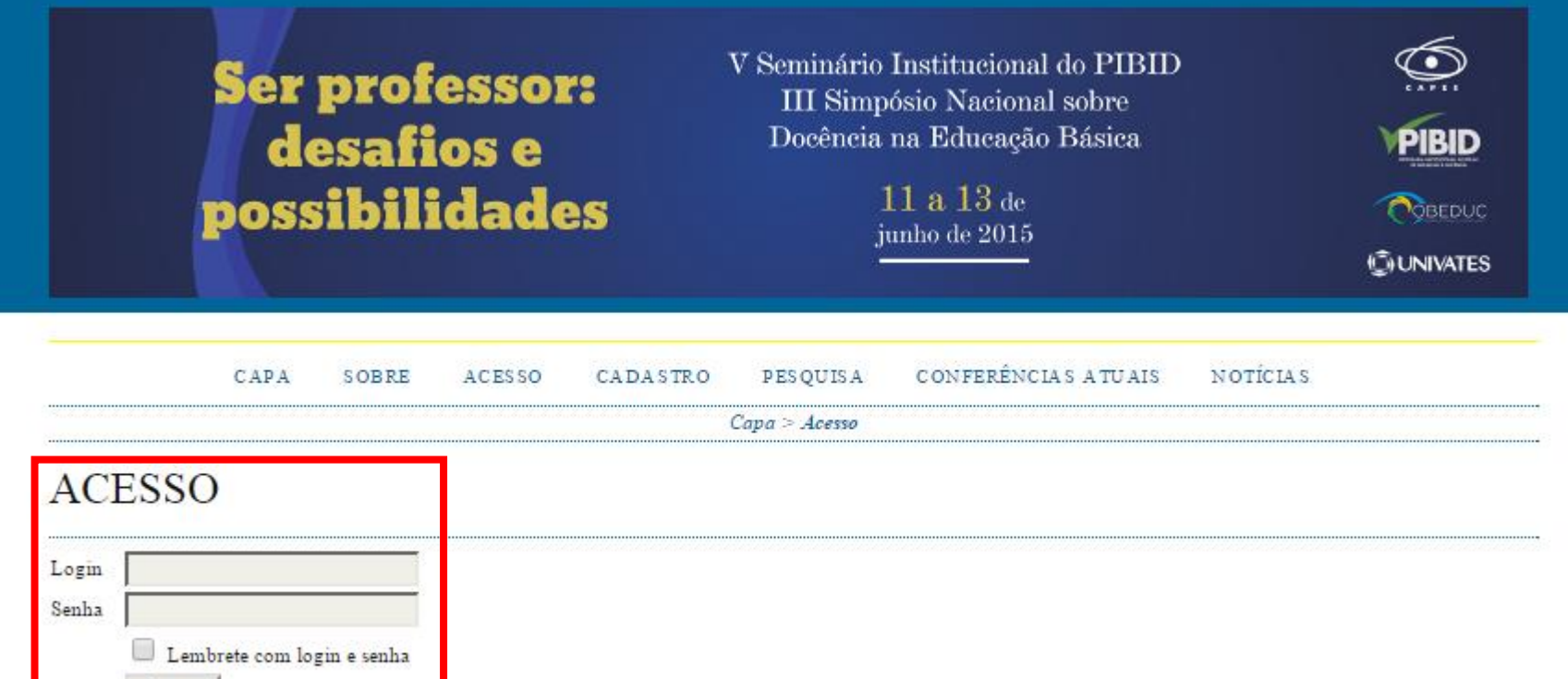

» Não está cadastrado? Cadastre-se no sistema

» Esqueceu a senha?

Acesso

## 2º PASSO: Dentro da página de usuário, acessar a submissão ATIVA

PÁGINA DO USUÁRIO CONFERÊNCIAS ATUAIS PESQUISA NOTICIAS CAPA **SOBRE** 

Capa > V Seminário PIBID/Univates e III Simpósio Nacional sobre Docência na Educação Básica > Página do usuário

### PÁGINA DO USUÁRIO

V SEMINÁRIO PIBID/UNIVATES E III SIMPÓSIO NACIONAL SOBRE DOCÊNCIA NA EDUCAÇÃO **BÁSICA** 

V SEMINÁRIO PIBID/UNIVATES E III SIMPÓSIO NACIONAL SOBRE DOCÊNCIA NA EDUCAÇÃO BÁSICA

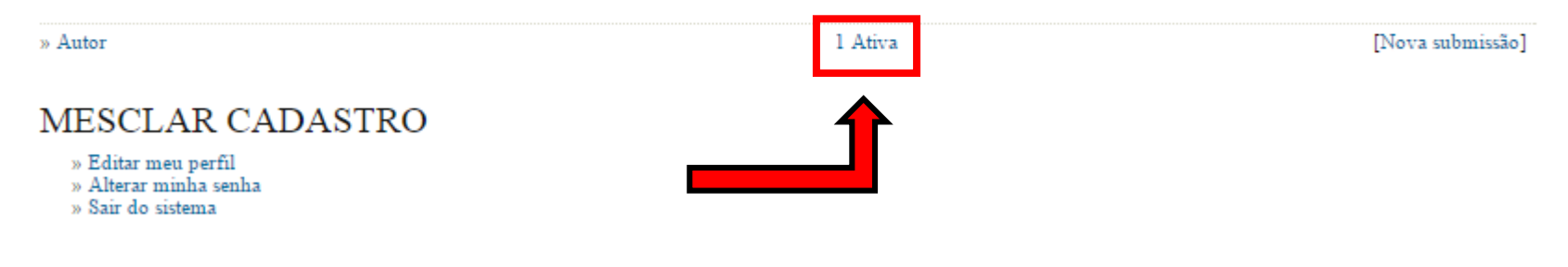

### Ser professor: desafios e possibilidades

V Seminário Institucional do PIBID III Simpósio Nacional sobre Docência na Educação Básica

> 11 a 13 de junho de 2015

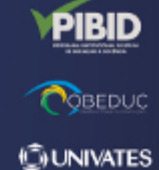

 $\tilde{\mathbb{Q}}$ 

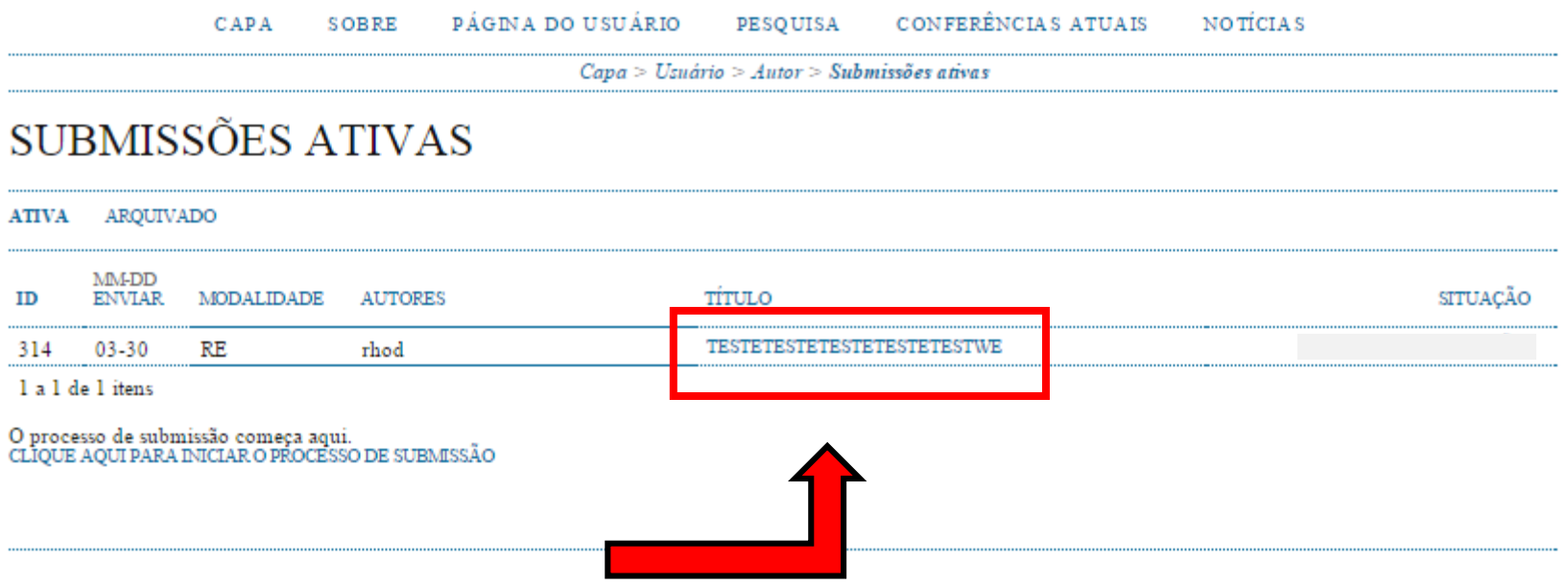

## 3º PASSO: Incluir documento suplementar

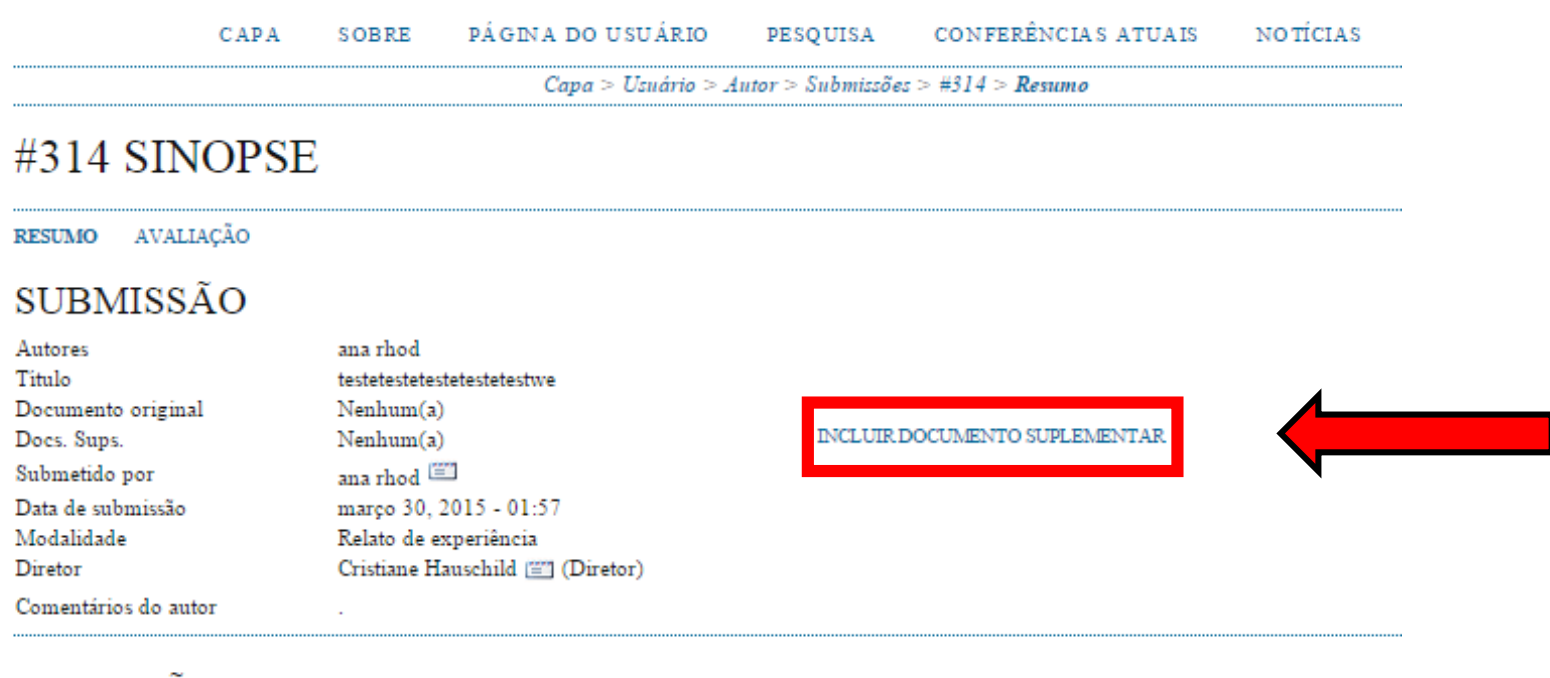

#### SITUAÇÃO

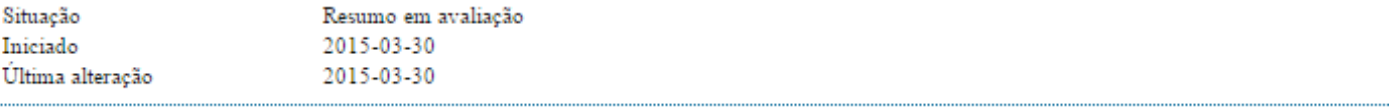

### METADADOS DA SUBMISSÃO

EDITAR METADADOS

### 4º PASSO: Preencher informações, ANEXAR o artigo completo de acordo com o template disponibilizado e "SALVAR"

#### **INCLUIR DOCUMENTO SUPLEMENTAR**

#### METADADOS DO DOCUMENTO SUPLEMENTAR

Informe os seguintes metadados para cada documento suplementar, conforme necessário, e transfira o documento.

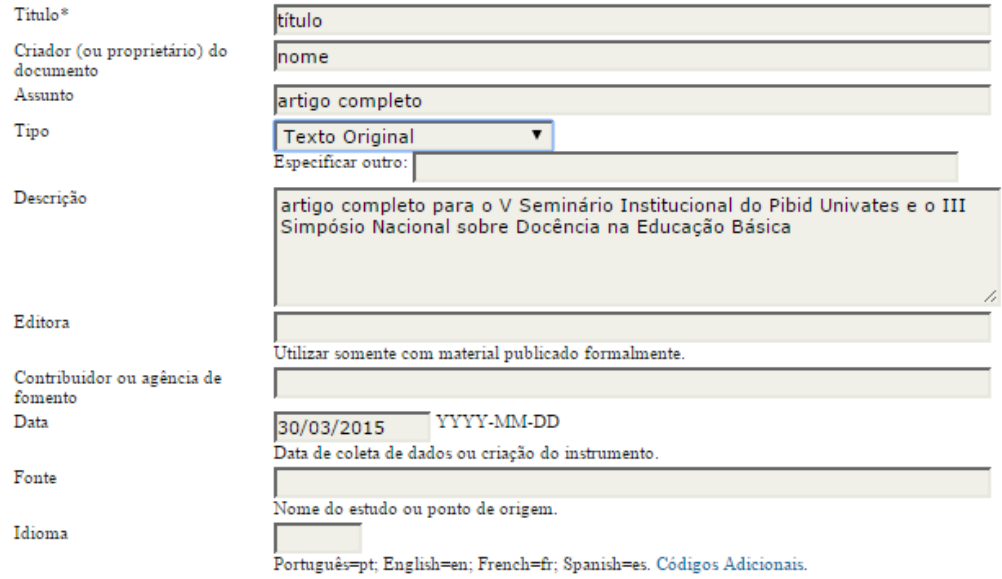

#### DOCUMENTO SUPLEMENTAR

Nenhum documento transferido.

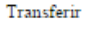

Clique em Salvar para enviar o arquivo (o que permitirá o envio de outros arquivos). Escolher arquivo Termo de Auto...- pronto.doc

Apresentar documento aos avaliadores (sem metadados), pois não irá comprometer a Avaliação pelos Pares cega.

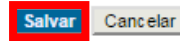

\* Indica campo obrigatório